Übungsaufgabe: Lösen Sie die Bilanz in Bestandskonten (Aktiv u. Passiv) auf und übertragen Sie die Anfangsbestände aus der Bilanz in die Bestandskonten. Verbuchen Sie die Aufgeführten Geschäftsfälle in den Bestandskonten schließen Sie die Bestandskonten ab und erstellen Sie die Abschlussbilanz. Nennen Sie zu jeden Geschäftsvorfall den Buchungssatz (Soll an

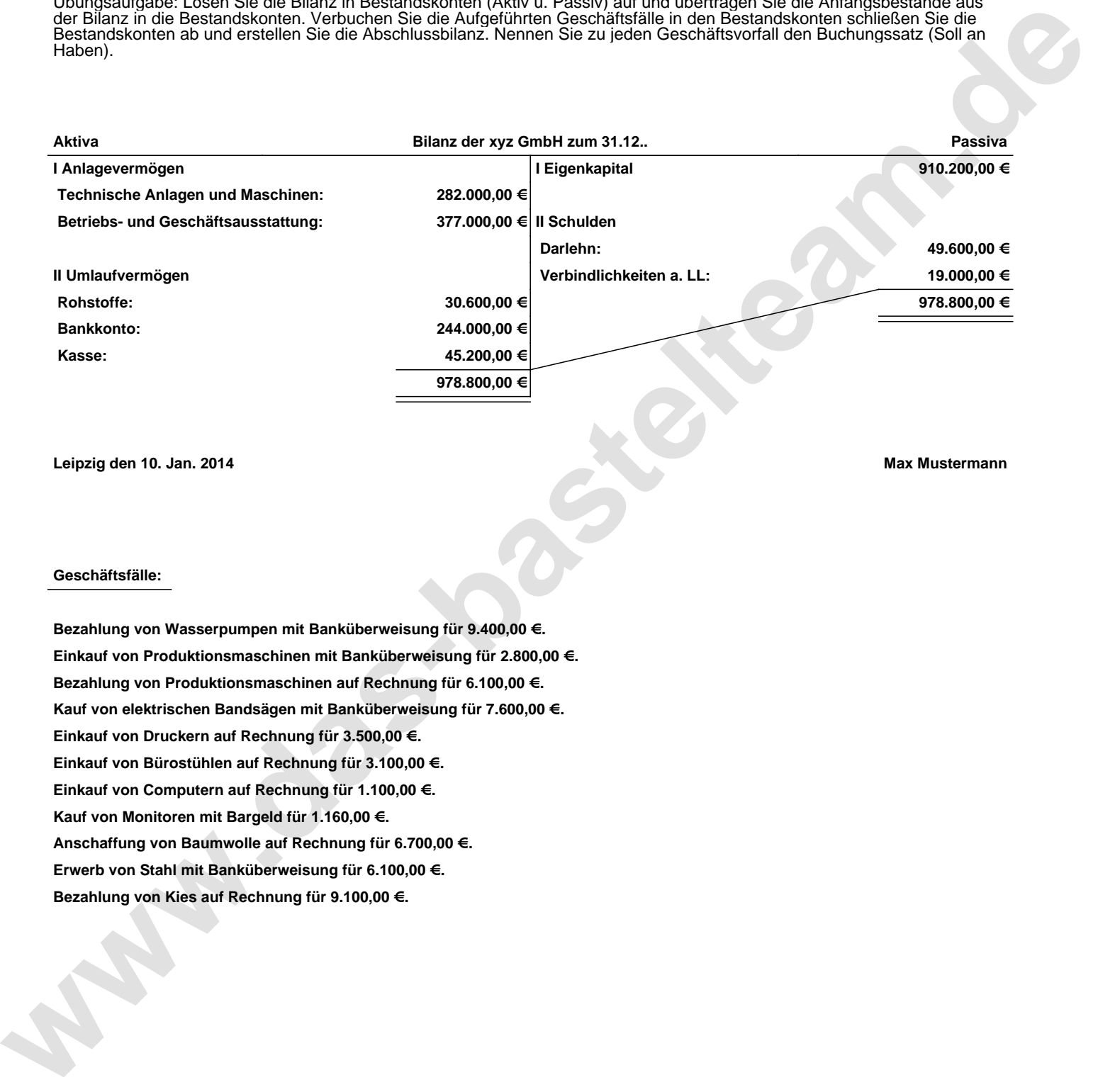

**Leipzig den 10. Jan. 2014 Max Mustermann**

## **Geschäftsfälle:**

**Bezahlung von Wasserpumpen mit Banküberweisung für 9.400,00 €. Einkauf von Produktionsmaschinen mit Banküberweisung für 2.800,00 €. Bezahlung von Produktionsmaschinen auf Rechnung für 6.100,00 €. Kauf von elektrischen Bandsägen mit Banküberweisung für 7.600,00 €. Einkauf von Druckern auf Rechnung für 3.500,00 €. Einkauf von Bürostühlen auf Rechnung für 3.100,00 €. Einkauf von Computern auf Rechnung für 1.100,00 €. Kauf von Monitoren mit Bargeld für 1.160,00 €. Anschaffung von Baumwolle auf Rechnung für 6.700,00 €. Erwerb von Stahl mit Banküberweisung für 6.100,00 €. Bezahlung von Kies auf Rechnung für 9.100,00 €.**

Übungsaufgabe: Lösen Sie die Bilanz in Bestandskonten (Aktiv u. Passiv) auf und übertragen Sie die Anfangsbestände aus der Bilanz in die Bestandskonten. Verbuchen Sie die Aufgeführten Geschäftsfälle in den Bestandskonten schließen Sie die Bestandskonten ab und erstellen Sie die Abschlussbilanz. Nennen Sie zu jeden Geschäftsvorfall den Buchungssatz (Soll an

## **Lösungen:**

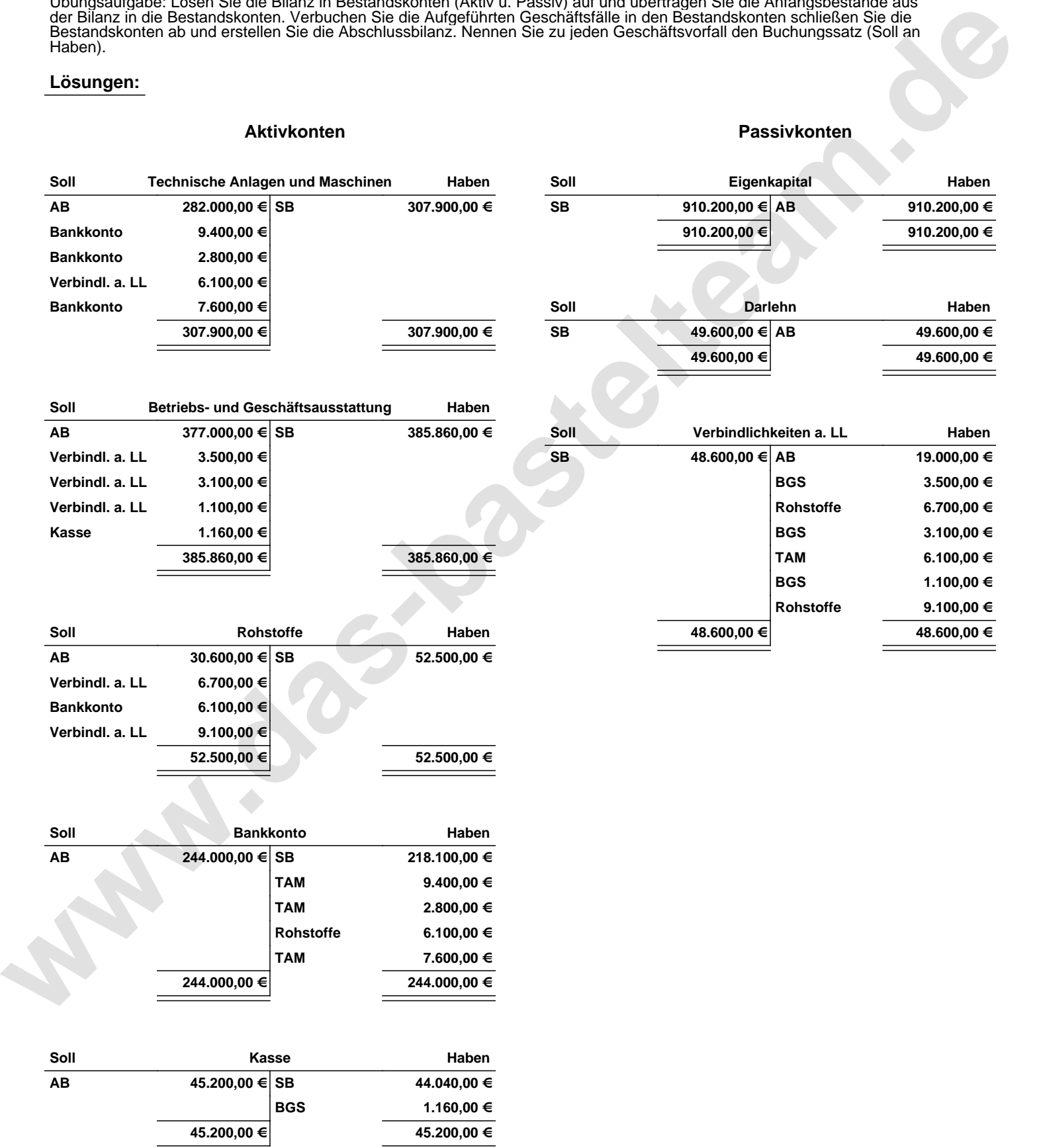

Übungsaufgabe: Lösen Sie die Bilanz in Bestandskonten (Aktiv u. Passiv) auf und übertragen Sie die Anfangsbestände aus der Bilanz in die Bestandskonten. Verbuchen Sie die Aufgeführten Geschäftsfälle in den Bestandskonten schließen Sie die Bestandskonten ab und erstellen Sie die Abschlussbilanz. Nennen Sie zu jeden Geschäftsvorfall den Buchungssatz (Soll an

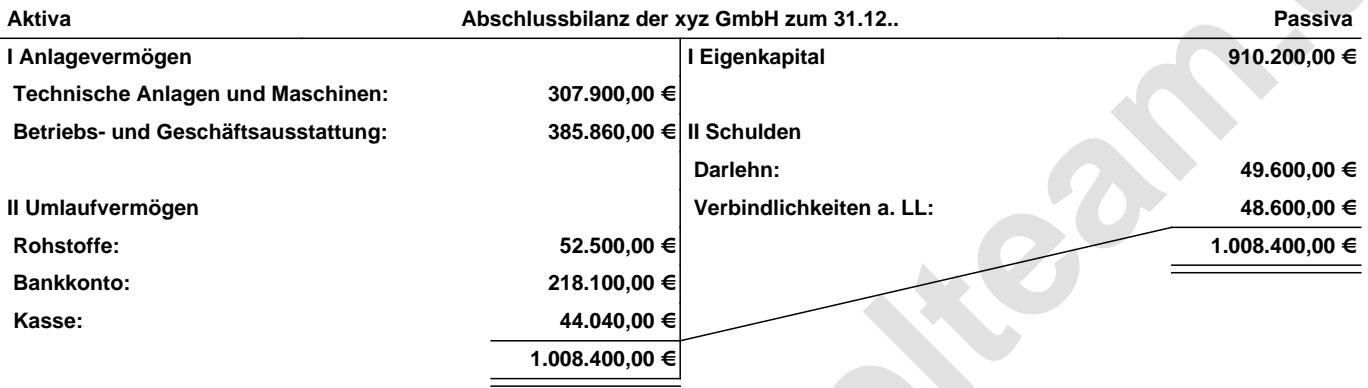

**Leipzig den 10. Jan. 2014 Max Mustermann**

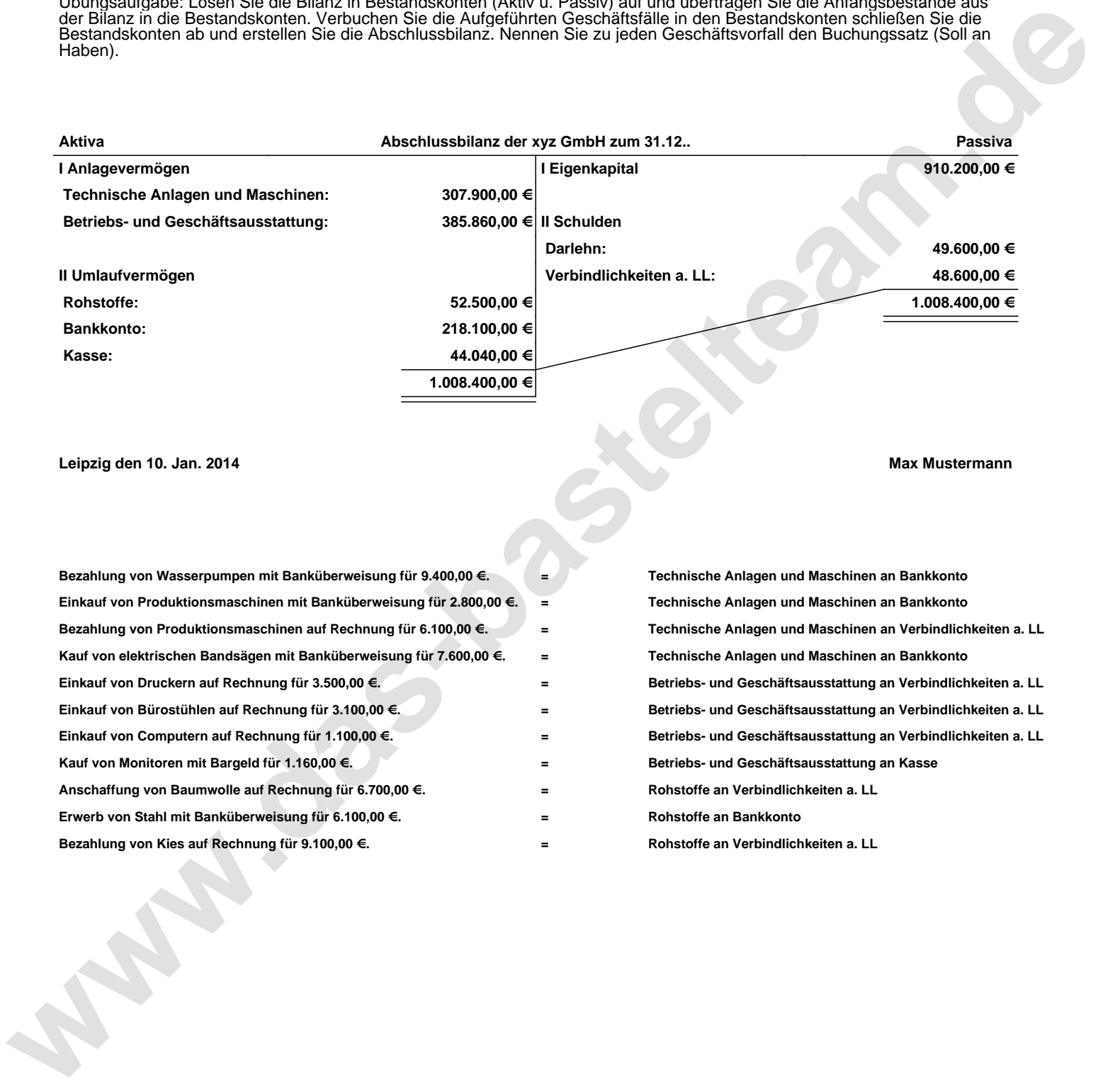